AFP To PDF Converter Crack Free For Windows [Updated] 2022

## [Download](http://evacdir.com/ZG93bmxvYWR8R1kyWVdreVkzeDhNVFkxTkRVMU9UY3dNbng4TWpVM05IeDhLRTBwSUhKbFlXUXRZbXh2WnlCYlJtRnpkQ0JIUlU1ZA/QUZQIHRvIFBERiBDb252ZXJ0ZXIQUZ/unpronounceable?blissfully=carnivale=thanatos.weak)

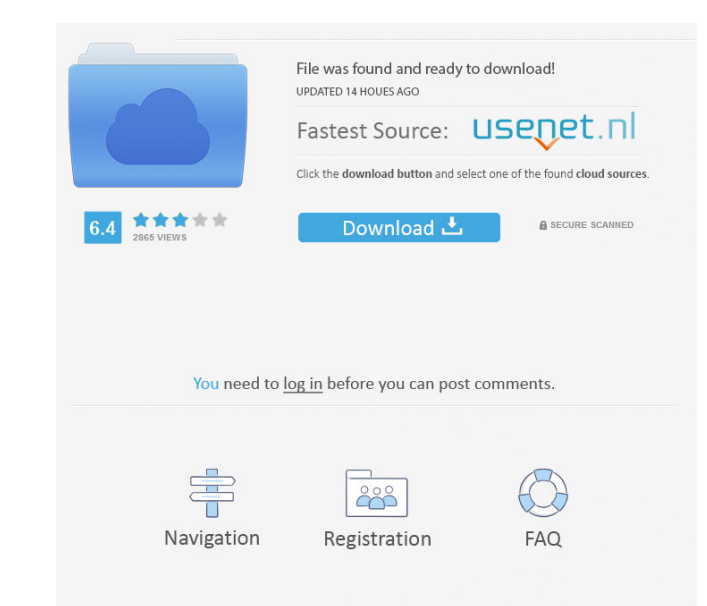

The tool is the perfect companion for both Windows and Mac users. It allows you to convert AFP files into PDF documents quickly and easily. Editor's Review 3 AFP to PDF Converter is a Windows tool specifically developed to turn AFP files into PDF documents. It has just a few standard and advanced settings that should meet the requirements of all user categories. Fast setup and intuitive UI The installation procedure is not complicated but a little lengthy. Meanwhile, the interface has a clean and intuitive aspect, allowing users to add AFP files to the list with the help of the file browser or folder view. Convert in single or batch mode Batch processing is supported, meaning that you can work with multiple documents simultaneously in order to reduce overall task time, especially useful when dealing with numerous files. It is possible to include subfolders, set the saving directory, and ask AFP to PDF Converter to keep the original tree structure. Edit PDF printing settings As far as PDF printing settings are concerned, you can select the paper size, orientation, measurement unit, resolution and scale, compress graphics, as well as convert bitmap images to EPS format first, among others. The tool takes reasonable time to finish conversion job, during which it uses low CPU and RAM. We have not come across any technical difficulties during our tests. The output PDFs have a good quality concerning text structure and graphics. Get most popular software at a low price. We update software reviews daily so Software Xpert purchasers always get access to the most current information on software reviews. Program Details Review Details AFP to PDF Converter is a Windows tool specifically developed to turn AFP files into PDF documents. It has just a few standard and advanced settings that should meet the requirements of all user categories. Fast setup and intuitive UI The installation procedure is not complicated but a little lengthy. Meanwhile, the interface has a clean and intuitive aspect, allowing users to add AFP files to the list with the help of the file browser or folder view. Convert in single or batch mode Batch processing is supported, meaning that you can work with multiple documents simultaneously in order to reduce overall task time, especially useful when dealing with numerous files. It is possible to include subfolders, set the saving directory, and ask AFP to PDF Converter to keep the original tree structure. Edit PDF printing settings As far as

**AFP To PDF Converter Crack +**

The KEYMACRO is not a new product, but the new release version 8.1 (current beta) has a very useful and efficient feature which we believe will make you stop using any other tool. You can use KEYMACRO to convert any Adobe Illustrator (AI) file to any output format, such as JPG/PNG/PNG/JPG/GIF/PDF/PSD/EPS/PS/WMF or TXT. It takes more than 10 minutes to complete a conversion in JPG/PNG/PNG/JPG/GIF/PDF/PSD/EPS/PS/WMF. Key Macro for Adobe Illustrator Feature List 1. 100% Support for Adobe Illustrator CS6 and CS5. 2. Integrated with AI, all the tools are available in the left panel. 3. Support for converting AI files to different formats, such as JPG/PNG/PNG/JPG/GIF/PDF/PSD/EPS/PS/WMF or TXT, etc. 4. The converting process can be finished in 5 to 10 minutes. 5. Support for batch conversion, you can convert multiple files at one time. Easily convert any PDF file to DOC, TXT, EPUB, HTML, RTF, XML, XHTML, XML, TXT, ODT, PDF, RTF, HTML, EPUB, DOC, CSV, XML, CSV, TXT, XML, TXT, DOC, ODT, HTML, PDF, ODT, EPUB, XML, EPUB, TXT, TXT, CSV, ODT, RTF, XML, TXT, RTF, TXT, EPUB, DOC, HTML, TXT, ODT, DOC, HTML, PDF, EPUB, TXT, TXT, CSV, PDF, DOC, ODT, HTML, EPUB, RTF, RTF, TXT, TXT, PDF, ODT, DOC, HTML, TXT, EPUB, CSV, TXT, TXT, DOC, EPUB, RTF, RTF, PDF, ODT, EPUB, HTML, ODT, PDF, DOC, PDF, TXT, EPUB, HTML, PDF, EPUB, TXT, RTF, RTF, TXT, TXT, EPU 1d6a3396d6

**AFP To PDF Converter Crack [Win/Mac] Latest**

AFP to PDF Converter is a Windows tool specifically developed to turn AFP files into PDF documents. It has just a few standard and advanced settings that should meet the requirements of all user categories. Fast setup and intuitive UI The installation procedure is not complicated but a little lengthy. Meanwhile, the interface has a clean and intuitive aspect, allowing users to add AFP files to the list with the help of the file browser or folder view. Convert in single or batch mode Batch processing is supported, meaning that you can work with multiple documents simultaneously in order to reduce overall task time, especially useful when dealing with numerous files. It is possible to include subfolders, set the saving directory, and ask AFP to PDF Converter to keep the original tree structure. Edit PDF printing settings As far as PDF printing settings are concerned, you can select the paper size, orientation, measurement unit, resolution and scale, compress graphics, as well as convert bitmap images to EPS format first, among others. The tool takes reasonable time to finish conversion job, during which it uses low CPU and RAM. We have not come across any technical difficulties during our tests. The output PDFs have a good quality concerning text structure and graphics. Conclusion Unfortunately, AFP to PDF Converter's limited feature set does not justify the high pricing. Other than that, it does what it says and is intuitive enough to be handled by beginners. Hence, it's the best choice for those who want to import their data from an AFP to PDF converter and save them in a PDF format. It also has few other functionalities like add textboxes in PDF, export or create image preview in PDF, and create PDF on the fly. Adobe Acrobat Pro DC is the world's most popular and trusted PDF editor and PDF reader. More than 300 million people use Acrobat to get work done, anywhere, on any device. Acrobat is used in businesses of all sizes, industries of all kinds, and around the world. It's the world's most popular and trusted PDF editor and PDF reader. Pros Cons There is no function to split the PDF in half. Adobe Acrobat Pro DC is a powerful PDF editor, that comes with many advanced features and tools for editing PDF documents. With this PDF editor you can perform many editing tasks, like reorder pages, delete unwanted pages, merge pages, split pages into half etc. The only disadvantage of

## **What's New in the?**

Is there any way to convert AFP files to PDF files? No problem, there is a program called AFP to PDF Converter. This tool is available

for all Windows users. It is designed to change files from the AFP (Apple File Protocol) standard into the PDF format, enabling you to edit your documents in the new format. The application supports batch processing and can convert more than one file at the same time. The output PDF files can be stored in different folders or the original tree structure is kept. Additional features include smart PDF printing and editing, conversion to.JPG,.TIF and.PNG formats, compressing and enlarging of graphics, as well as image replacement. More functionalities of this software include: Drag-and-drop for adding files to the conversion queue; Re-arrange the order of files in the conversion queue; Completely remove files from the queue after conversion; Filter files by file extensions; View directory contents; View/add files to conversion queue; Show file properties; Disable and enable file properties; Edit and save file properties; Search files by the specified file properties; Hide and show files in the conversion queue; Create conversion queue in the project; Create project; Convert files in the conversion queue; Add files from the project to the conversion queue; Convert files from project to the conversion queue; Download complete project; Download whole conversion queue; Send files of the conversion queue to the project; Convert files in the conversion queue to the project; Convert files from the conversion queue to the project; Add files from the project to the conversion queue; Convert files in the project to the conversion queue; Send files of the project to the conversion queue; Convert files in the project to the conversion queue; Download complete project; Download whole project; Advanced conversion features: Ability to choose PDF format to be saved with; Copy image; Scan image; Add image; Add image to the conversion queue; Remove image from the conversion queue; Convert image; Convert image to EPS format; Convert image to PDF; Scan a file; Compress a file; Expand a file; Compress file; Compress file to PDF; Expand file; Expand file to PDF; Convert a file; Convert a file to PDF; Convert to PDF; Convert to PDF for Windows; Convert to PDF for Mac; Convert to PDF for iPhone; Convert to PDF for iPad; Convert to PDF for Android; Convert to PDF for WP8; Convert to PDF for Kindle Fire; Convert to PDF for Nexus 7; Convert to PDF for Nook Tablet; Convert to

**System Requirements For AFP To PDF Converter:**

Permissions: Open the folder "Scratch 2.0" located in your Android SDK Manager, and install the "Android Player" and "Android Support Repository". Android Studio will ask you if you want to update the SDK components when opening a new project. Choose "Install". Android Studio will then open the SDK Manager, where you can download the emulator, the Android Support Repository and the Android Player. Close the SDK Manager. 2. Android Studio Open Android Studio and choose the Open Project... option. Open the folder "Scratch 2.0

## Related links:

[https://teko.my/upload/files/2022/06/1VSGVTjnxiJfphaOYBKd\\_07\\_77a779da574ea8fac0eb4b7a92d8b668\\_file.pdf](https://teko.my/upload/files/2022/06/1VSGVTjnxiJfphaOYBKd_07_77a779da574ea8fac0eb4b7a92d8b668_file.pdf) <https://www.techclipse.com/trisys-recruitment-software-torrent-latest-2022/> <https://gestionempresaerp.com/wp-content/uploads/2022/06/jaeval.pdf> <http://mulfiya.com/timerabbit-lifetime-activation-code-3264bit-updated-2022/> <http://letuscook.it/wp-content/uploads/2022/06/MSServices.pdf> <https://sarahebott.org/netspeed-bandwith-tweaker-crack-for-windows-latest/> <http://www.alnut.com/spotwin-windows-password-recover-crack/> [http://www.magneetclub.nl/wp-content/uploads/2022/06/Jamendo\\_Personal\\_Player.pdf](http://www.magneetclub.nl/wp-content/uploads/2022/06/Jamendo_Personal_Player.pdf) <https://wakelet.com/wake/nfW33ggvQfMHMWOugGE5v> <http://ticketguatemala.com/image-recognition-7-5-192-product-key-full-free-download/> <https://pneuscar-raposo.com/gitkraken-crack-free-download-mac-win/> <http://newsandfly.com/?p=6022> <https://suchanaonline.com/nrg2cue-generator-crack-free-registration-code-download-march-2022/> <https://connectingner.com/2022/06/07/socialnet-lifetime-activation-code-download-2/> <https://think-relax.com/foxit-pdf-sdk-dll-crack-mac-win> <https://www.nusoundradio.com/wp-content/uploads/2022/06/valotta.pdf> <https://liquidonetransfer.com.mx/?p=3073> [https://bariatric-club.net/wp-content/uploads/2022/06/GLOW\\_Screensaver.pdf](https://bariatric-club.net/wp-content/uploads/2022/06/GLOW_Screensaver.pdf) <https://fraenkische-rezepte.com/wp-content/uploads/2022/06/Calc3D.pdf> <https://gruzovoz777.ru/2022/06/07/mstereoexpander-crack-with-product-key-3264bit/>